# **FrontFace Plugin** Content Plugin

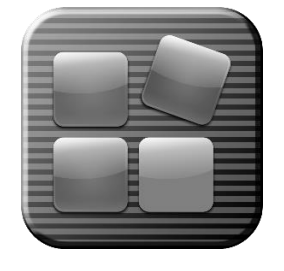

**Newsboard**

The digital signage software *FrontFace for Public Displays* and the interactive kiosk software *FrontFace for Touch Kiosks* can be extended by plugins that add additional functionality. This way you can e.g. display special content types, integrate external data sources or systems and add entirely new features to the software.

## **Description:**

The Newsboard Plugin can display headlines and news from any RSS newsfeed similar to TV-style bulletin board known from various news stations. It is possible to individually customize colors and font styles. If the displayed RSS feed also contains images, these are displayed as well. Subtle animation effects put a spot on the headlines from the feed.

## **Installation:**

Please refer to the user manual of *FrontFace for Public Displays* or *FrontFace for Touch Kiosks* on detailed information on how to install a plugin.

**Notice:** If you have previously downloaded and installed the trial version of the plugin, you have to install the full version over the existing trial version in order to get the full version running. The procedure is exactly the same as for installing a new plugin. If you already used the trial version of plugin in your project, all settings will remain after installing the full version!

### **Setup and Usage:**

After you have installed the plugin, you can use it within your playlist pages. You have to provide the URL of the RSS news feed you would like to display. Which elements (headline, image, summary text) of the news board are shown depends on RSS news feed you entered. Some feeds only contain headlines while other also contain summary text and pictures as well. For further information on the additional settings and options of this plugin, please click on the "Help" button on the plugin properties dialog.

### **Help and Support:**

If you need help or technical support when using this plugin or the *FrontFace* software, you can contact our support. For more information, please visit:<http://www.mirabyte.com/en/support/>